## **[Tax Rates](https://cafm.fm/article/tax-rates/)**

Here you can set up your different Tax Rates here and set the default Tax Rate.

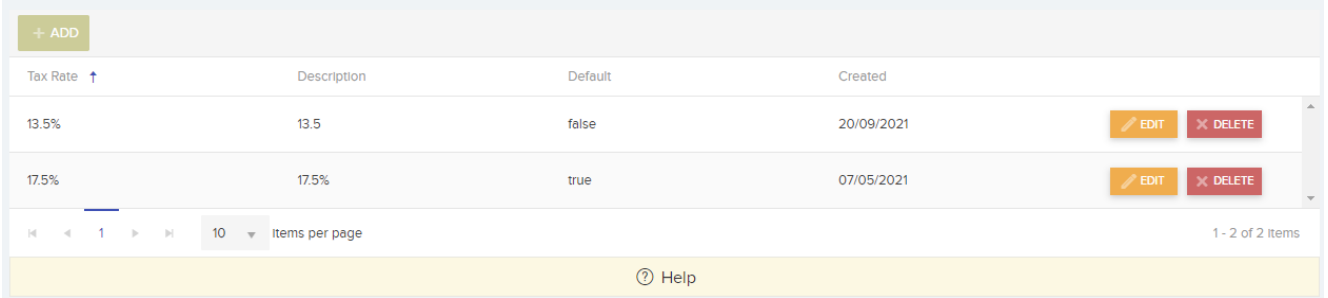

## These Rates will appear in the Purchase Order Items List.

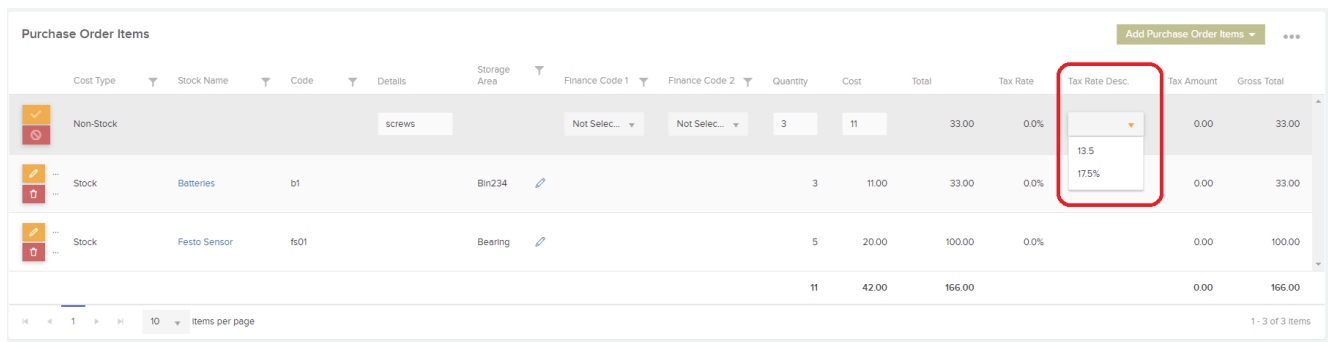